# LoRaWAN® BK-G Pulse Reader CM3061 Payload Structures

This document contains only payload structure definitions for firmware versions 2.3.x, the rest of the information can be found in [CM3061 Datasheet](https://services.nasys.no/product-info/CM3061A/datasheet) .

### Table of Contents

- <sup>o</sup> 1 [LoRaWAN Payloads](#page-1-0)
	- <sup>o</sup> 1.1 [LoRaWAN Timed Payload](#page-1-1)
	- $\circ$  1.1.1 usage packet and usage with status packet
	- <sup>o</sup> 1.2 [LoRaWAN Configuration Payloads](#page-3-0)
		- 1.2.1 [general\\_configuration\\_packet](#page-3-1)
		- 1.2.2 [location\\_configuration\\_packet](#page-4-0)
	- <sup>o</sup> 1.3 [LoRaWAN Command Payloads](#page-6-0)
		- 1.3.1 [general\\_configuration\\_request and location\\_configuration\\_request](#page-6-1)
		- 1.3.2 [local\\_time\\_request and enter\\_dfu\\_command](#page-6-2)
		- <sup>o</sup> 1.3.3 [local\\_time\\_response](#page-6-3)
		- 1.3.4 [faulty\\_downlink\\_packet](#page-6-4)
	- 1.4 [LoRaWAN Other Payloads](#page-7-0)
	- 1.4.1 [boot\\_packet](#page-7-1)
	- 1.4.2 [shutdown\\_packet](#page-8-0)
- 2 [wM-Bus Payload](#page-9-0)
- 3 [Annex: Understanding Payload Structures](#page-11-0)
	- 3.1 [Example Payload Structure](#page-11-1)
	- 3.2 [Payload Structure Columns Explanation](#page-11-2)

# <span id="page-1-0"></span>1 LoRaWAN Payloads

# <span id="page-1-1"></span>1.1 LoRaWAN Timed Payload

### <span id="page-1-2"></span>1.1.1 usage\_packet and usage\_with\_status\_packet

usage\_packet and usage\_with\_status\_packet are the only regular payloads, containing everything needed for billing purposes. They are essentially the same packet whereas usage with status packet contains extra block (with battery, temperature, radio and meter serial parameters). Inclusion of this extra block depends on device\_status\_sent bit.

Example A usage\_packet (unconfirmed packet, without device status, sent frequently) from fPort 25: 04 C0 00 14 43 3F254E00 01

Example B usage\_with\_status\_packet (confirmed packet, with device status, sent at midnight and noon) from fPort 25: 04 C0 00 84 43 3F254E00 752B 03 6B D1 16 4A 33 7C 44983938

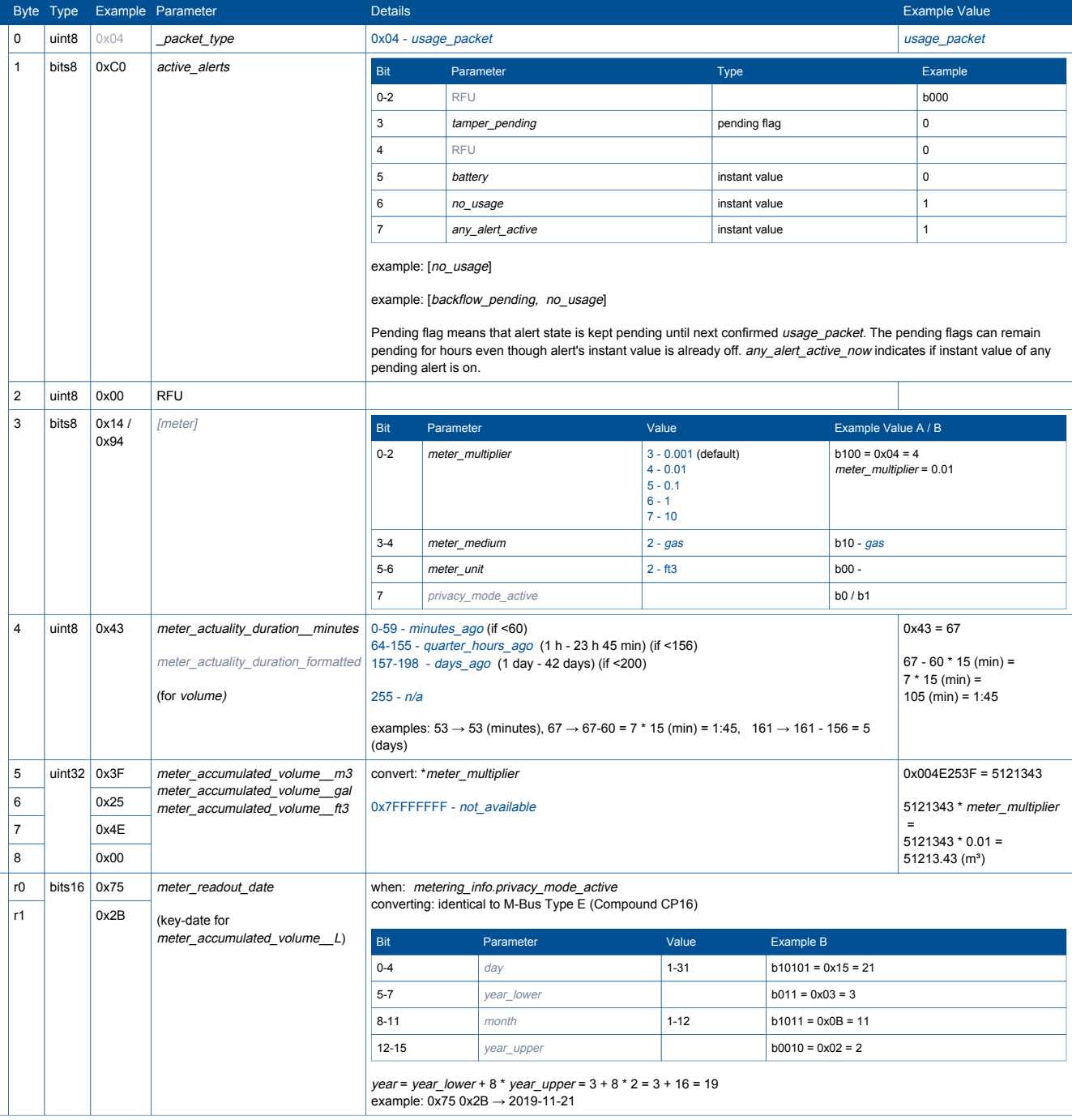

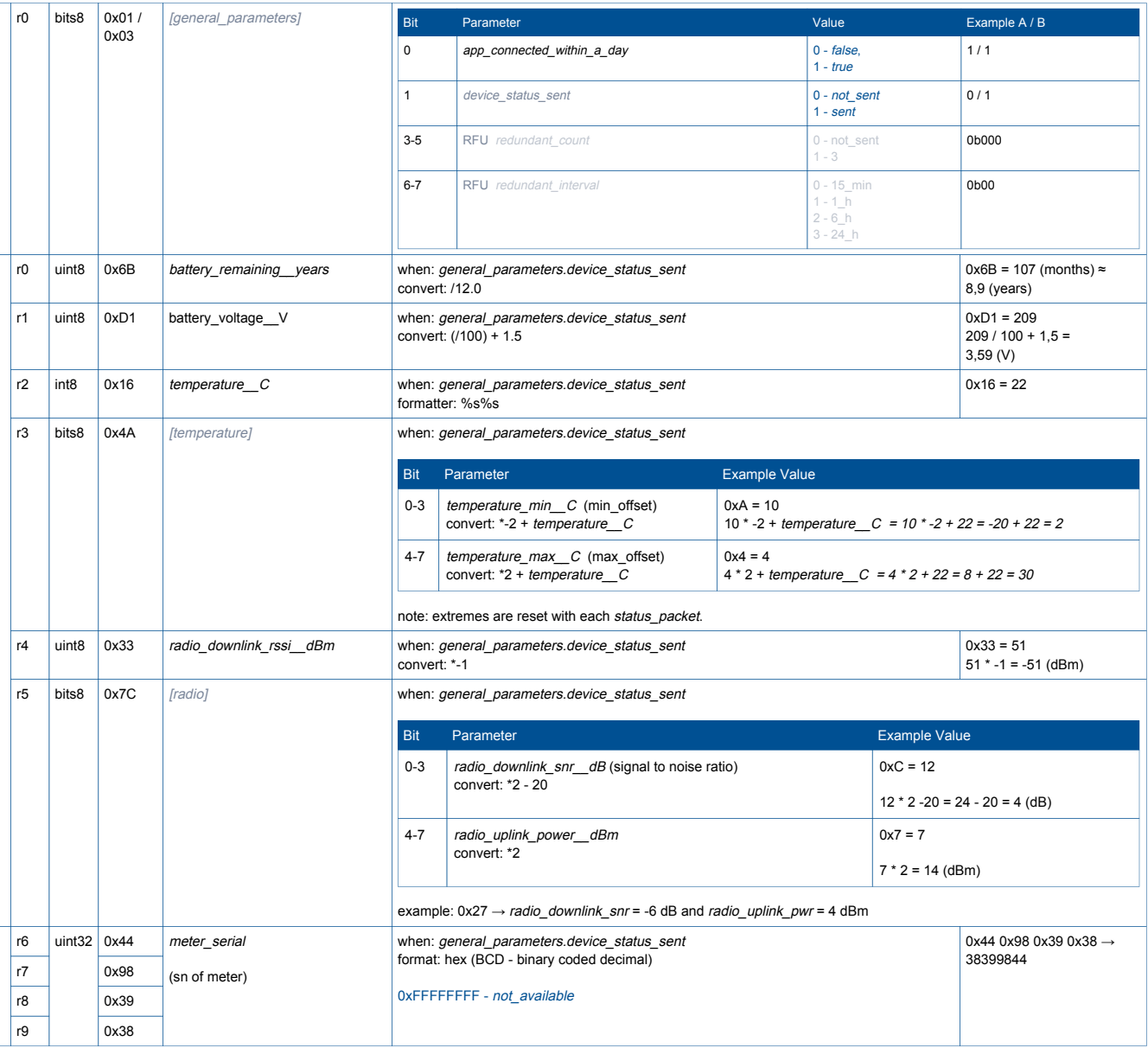

# <span id="page-3-0"></span>1.2 LoRaWAN Configuration Payloads

## <span id="page-3-1"></span>1.2.1 general\_configuration\_packet

### Example payload

20 1F0C 17 02 44983938 14 DEBB2A1300000000 0700 01

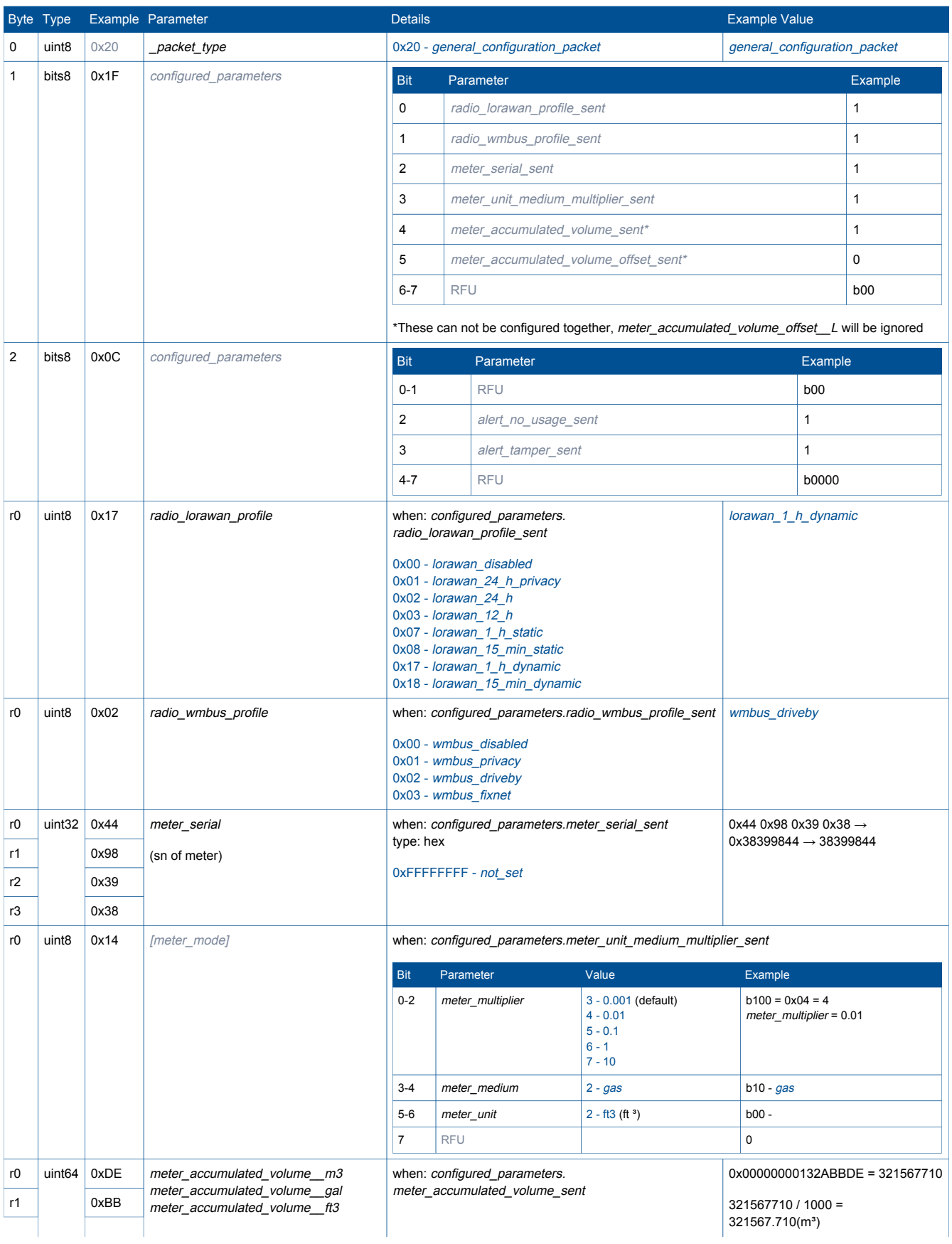

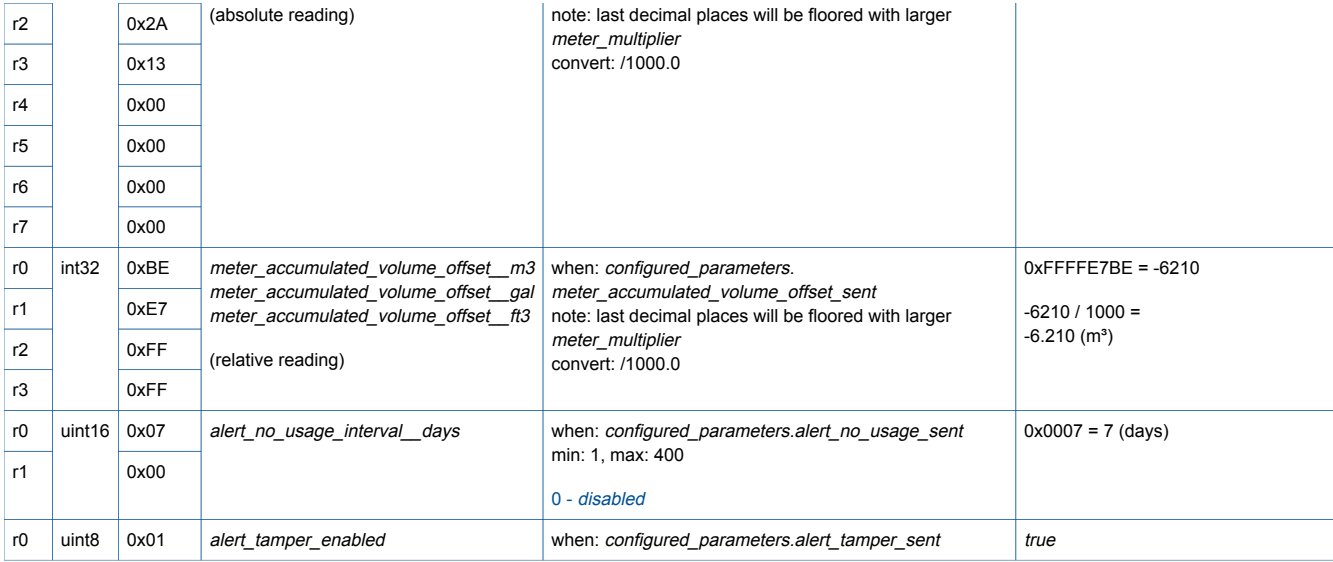

### <span id="page-4-0"></span>1.2.2 location\_configuration\_packet

In EU868 region DR0 has maximum payload length of 51 bytes which is less than maximum data in location\_configuration\_packet. Therefore the packet may be sent or received in two parts, the longest address field and all the rest of the fields. address, id\_customer and id\_location all contain utf-8 string where single unicode symbol can take several bytes.

## Example payload to/from fPort 50:

21 1F AC5E6D23 0017C10E F4 12 c396c3b662696b75205374722e2032 2d3136 10 32365630303030303030303337313734 05 3132414236

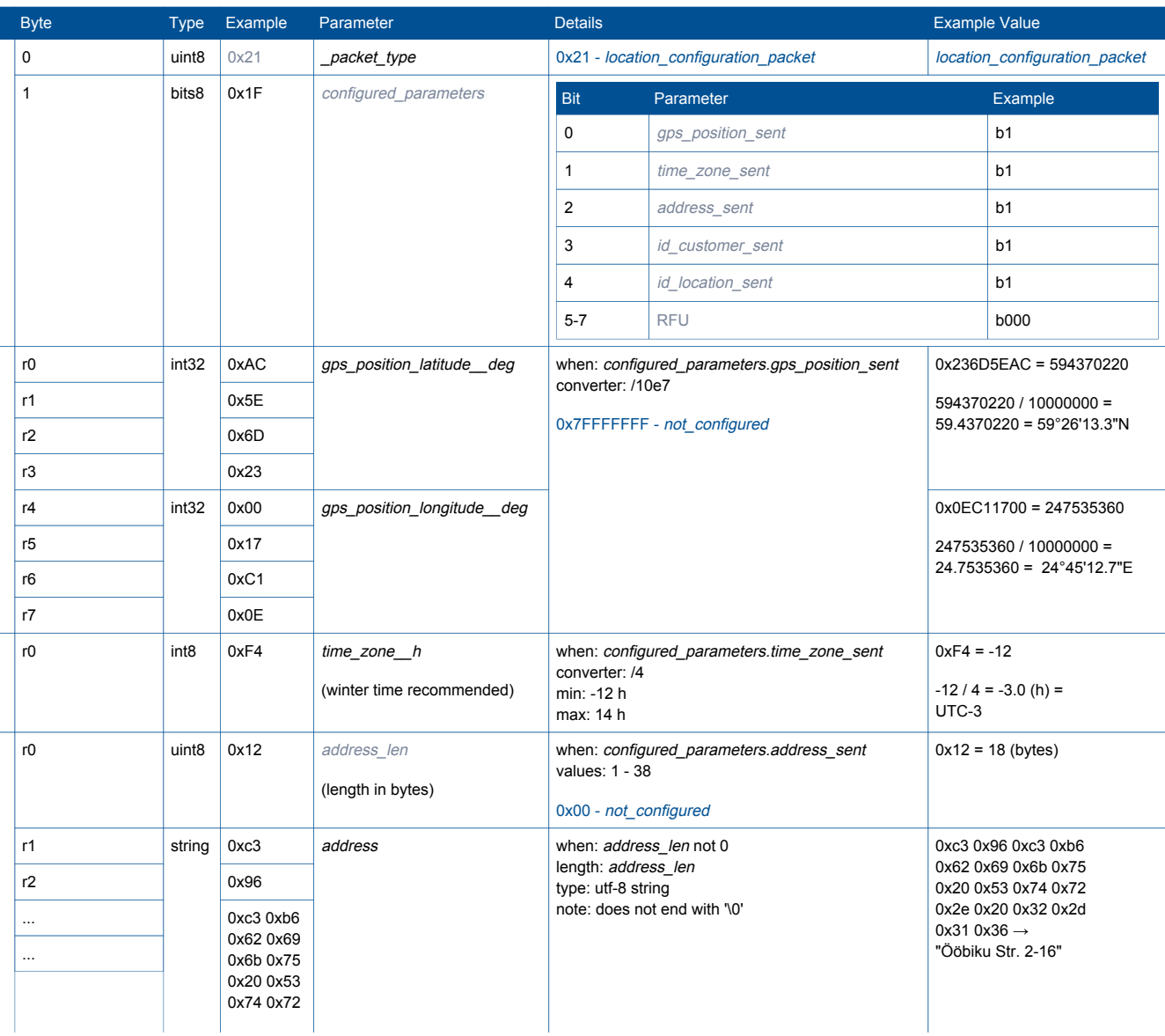

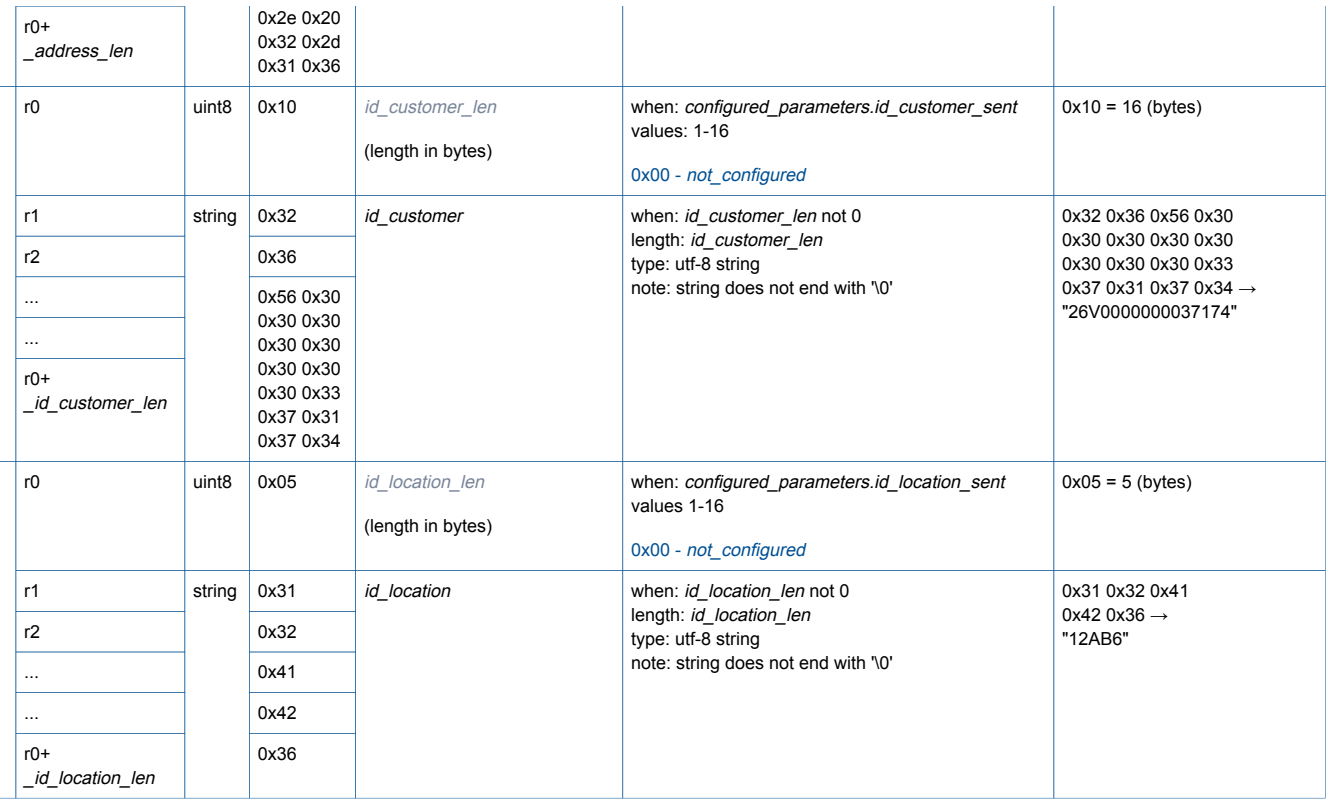

## <span id="page-6-0"></span>1.3 LoRaWAN Command Payloads

There are two types of commands: configuration requests (fPort 49) and commands (fPort 60).

### <span id="page-6-1"></span>1.3.1 general\_configuration\_request and location\_configuration\_request

The response is sent to same port in the same format as configuration message for this package.

Example payload to fPort 49: 20

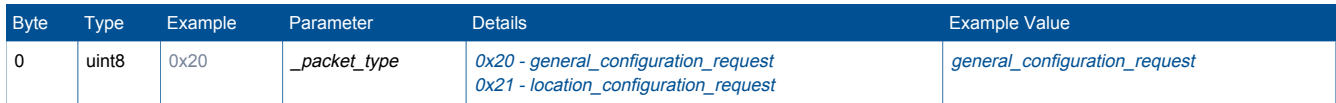

## <span id="page-6-2"></span>1.3.2 local\_time\_request and enter\_dfu\_command

enter\_dfu\_command response is shutdown\_packet with reason enter\_dfu, sent only if duty allows it. local\_time\_request is responded with local\_time\_response.

Example payload to fPort 60: FF

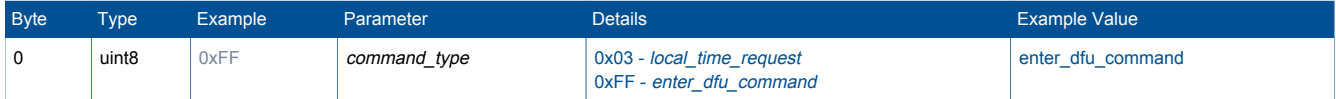

## <span id="page-6-3"></span>1.3.3 local\_time\_response

Example payload from fPort 60: 03 34546A5F

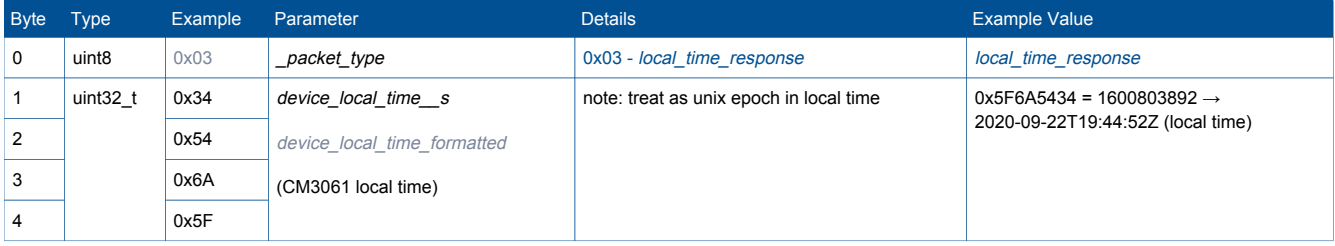

### <span id="page-6-4"></span>1.3.4 faulty\_downlink\_packet

If any configuration or command packet parsing fails, an error code is sent back.

Example payload from fPort 99: 13 32 05

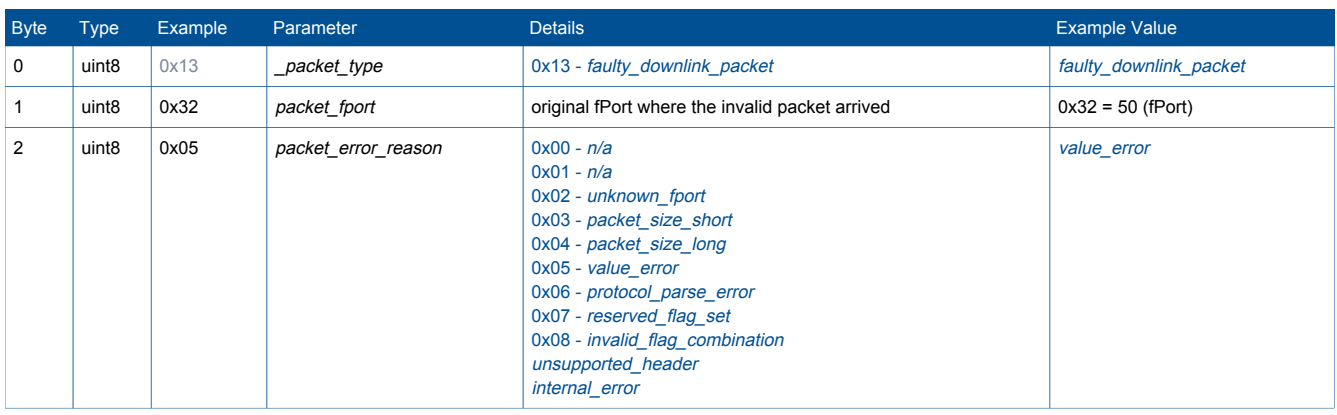

# <span id="page-7-0"></span>1.4 LoRaWAN Other Payloads

## <span id="page-7-1"></span>1.4.1 boot\_packet

Sent after boot and every rejoin.

Example payload from fPort 99: 00 2B001650 020312 80 A0 FF 0000 371100

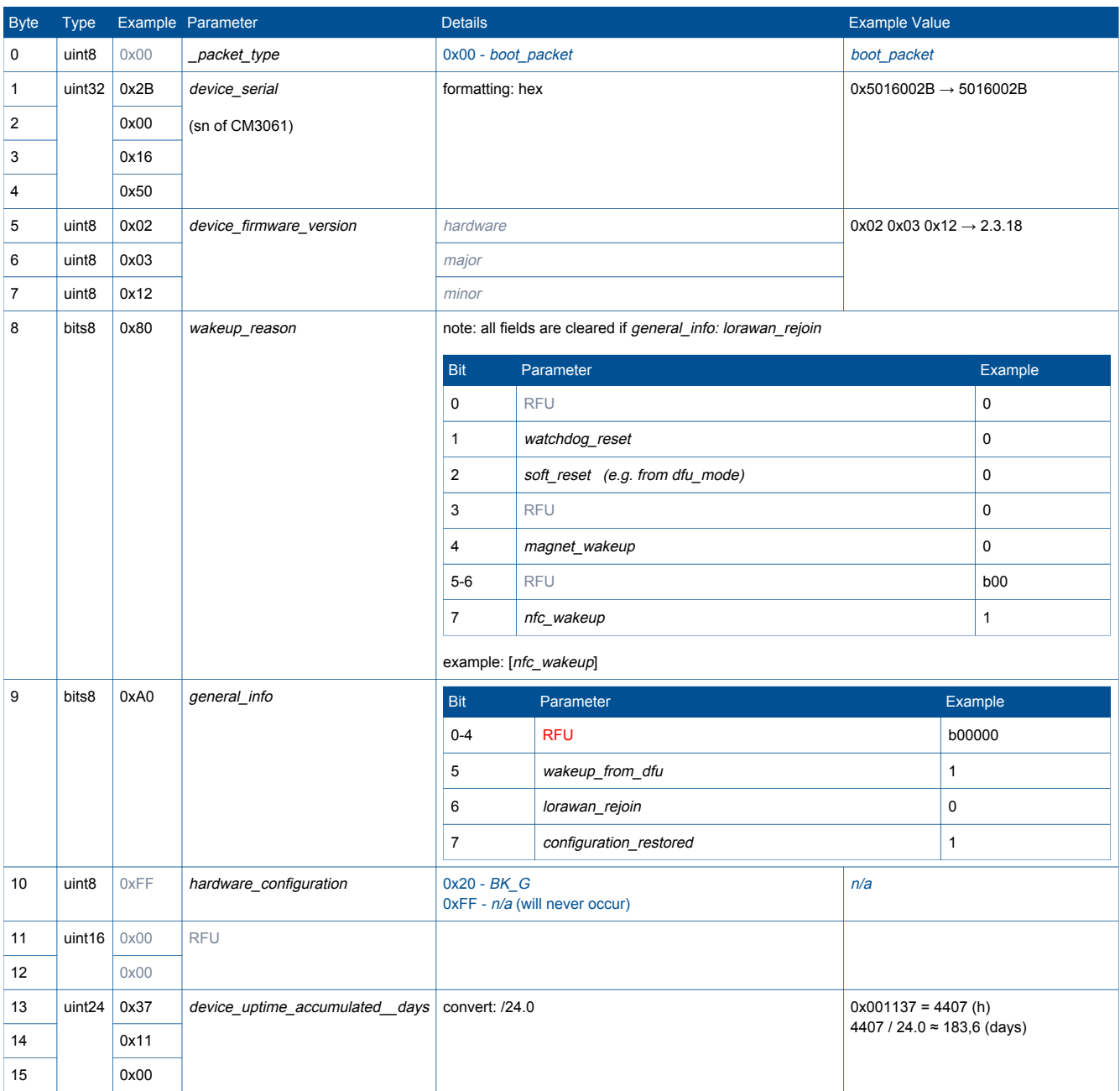

# <span id="page-8-0"></span>1.4.2 shutdown\_packet

If LoRaWAN is not duty-limited, shutdown packet is sent out to indicate the shutdown reason

Example payload from fPort 99:

01 33 04C00054 433F254E00752B036BD1164A337C44983938

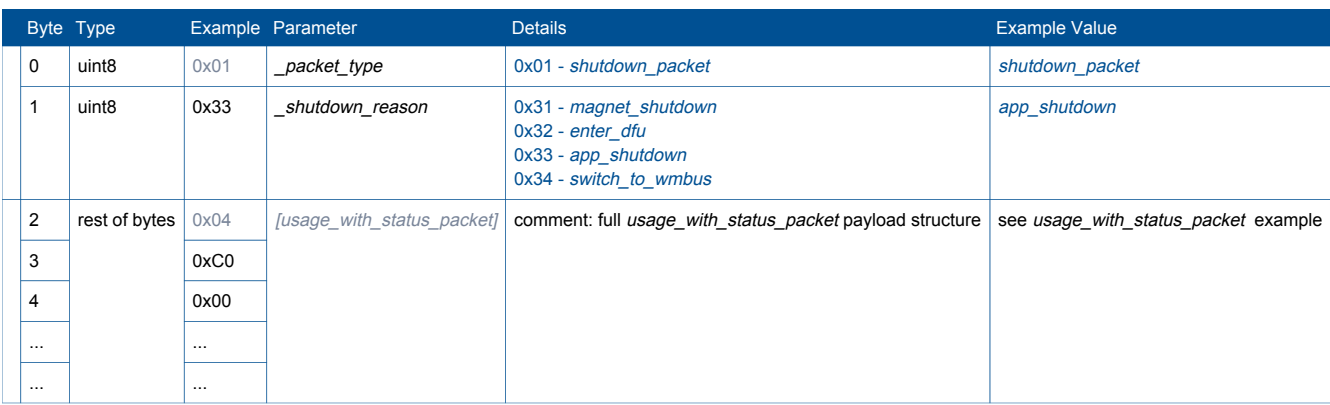

# <span id="page-9-0"></span>wM-Bus Payload

#### Example payload:

2F2F 0374 201C00 0414 AE0A8D01 4414 180A8D01 426C 752B 02FD74 BD0C 0F01 8088

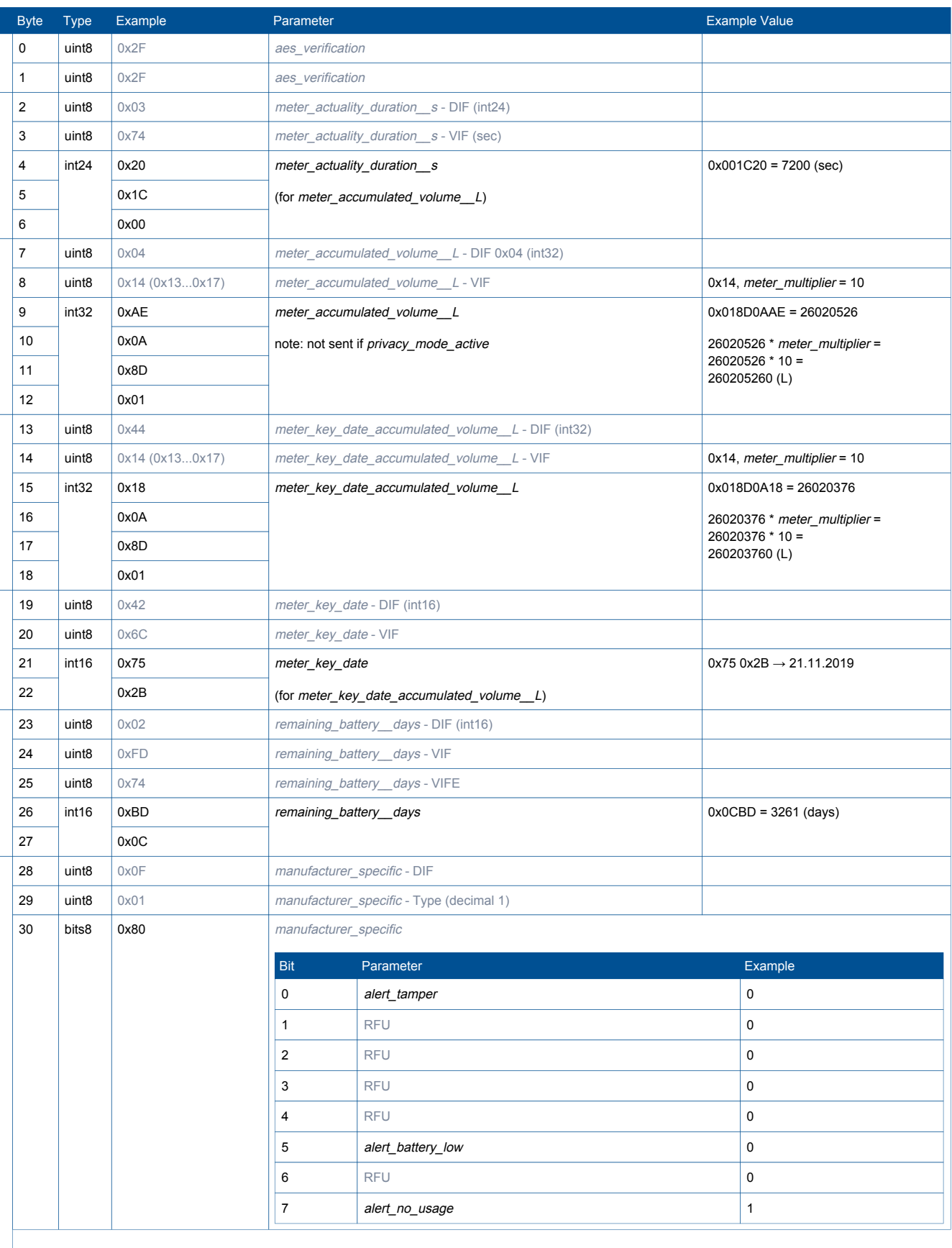

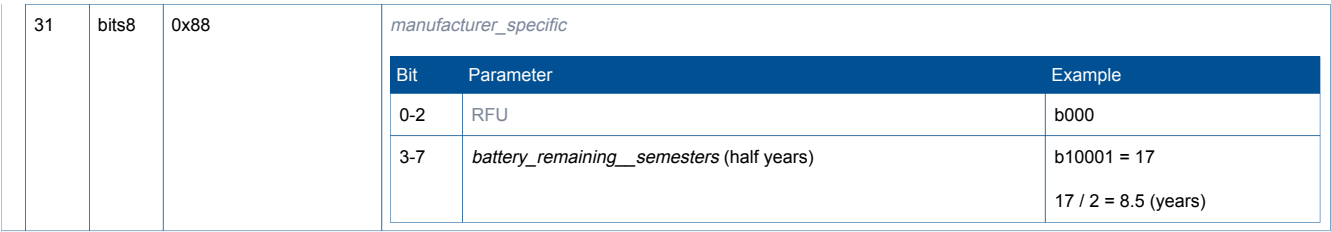

## <span id="page-11-1"></span><span id="page-11-0"></span>3.1 Example Payload Structure

Every Payload structure description comes in following structure: example payload and then table with similar columns.

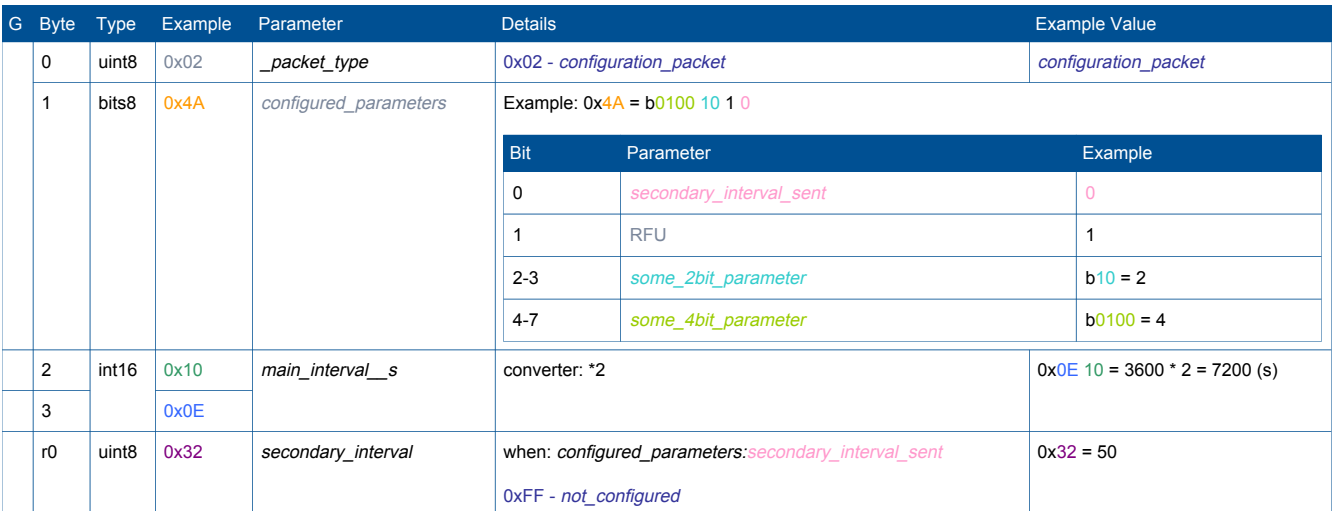

Example payload from/to fPort 50: 02 4A 10 0E 32

The payloads are described in top to bottom structure. Bitwise least significant bit comes first (lsb), bytewise least significat byte comes first (LSB).

Human readability of hex arrays introduces confusion into this. E.g. decimal value of 1000000 in hexadecimal is 0x000F4240 (LSB on the right) but in hexadecimal payload string it is usually printed LSB on the left 40 42 0F 00 .

Example payload hex has LSB on the left. Different parameter portions in hex are separated with whitespace. Packet fPort and direction (in reference to NAS module) are also signified with to (downlink) and from (uplink).

## <span id="page-11-2"></span>3.2 Payload Structure Columns Explanation

### Column: G

Optional group column to help to identify which blocks are inseparable.

### Column: Byte

Byte column expresses byte position. Always starting with 0 due to array first member being 0. The sequence is broken with the start of every optional block. From the first optional block onwards the positions of the bytes are relative, therefore e.g. r0, r1.

### Column: Type

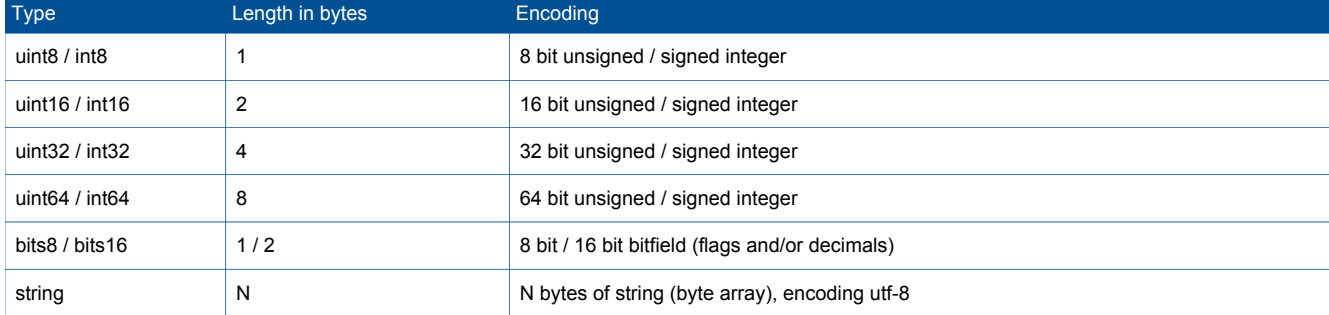

Type column determines encoding and length of the data.

### Column: Example

Example bytes to help to understand how bytes from example payload are mapped. Hex values on Example column hex values can be matched topdown with Example payload hex left to right. Grey hex means that this value is constant.

### Column: Parameter

parameter name is descriptive name of parameter, formatted in *italic snake case*. They are used consistently throughout the documentation and intended to be used in parsers.

RFU - reserved for future use

grey\_parameter - should be hidden in the end parser to declutter the results.

x\_parameter\_sent - sent keyword indicates that this bit controls following block denoted like when: x\_parameter\_sent. main\_interval\_s - the unit is always behind double underscores '\_'. Unit L/h would be \_L\_h. Unit °C would be '\_C'.

#### Column: Details

defined\_options or special\_values are italic and indigo blue. n/a - not available / not applicable

Under detailed bitfields tables Bit 0 is 0x01 and Bit 7 is 0x80.

Used Keywords:

 when: defines the conditions when the block will be active. When shows the relationships between flags and existence of optional blocks. converter: defines how to convert the value to extract the intended value by e.g. adding offset or multiplying with something. formatter: defines how to format the value.

#### Column: Example Value

Shows how to convert the Example column's hex into useful output value.